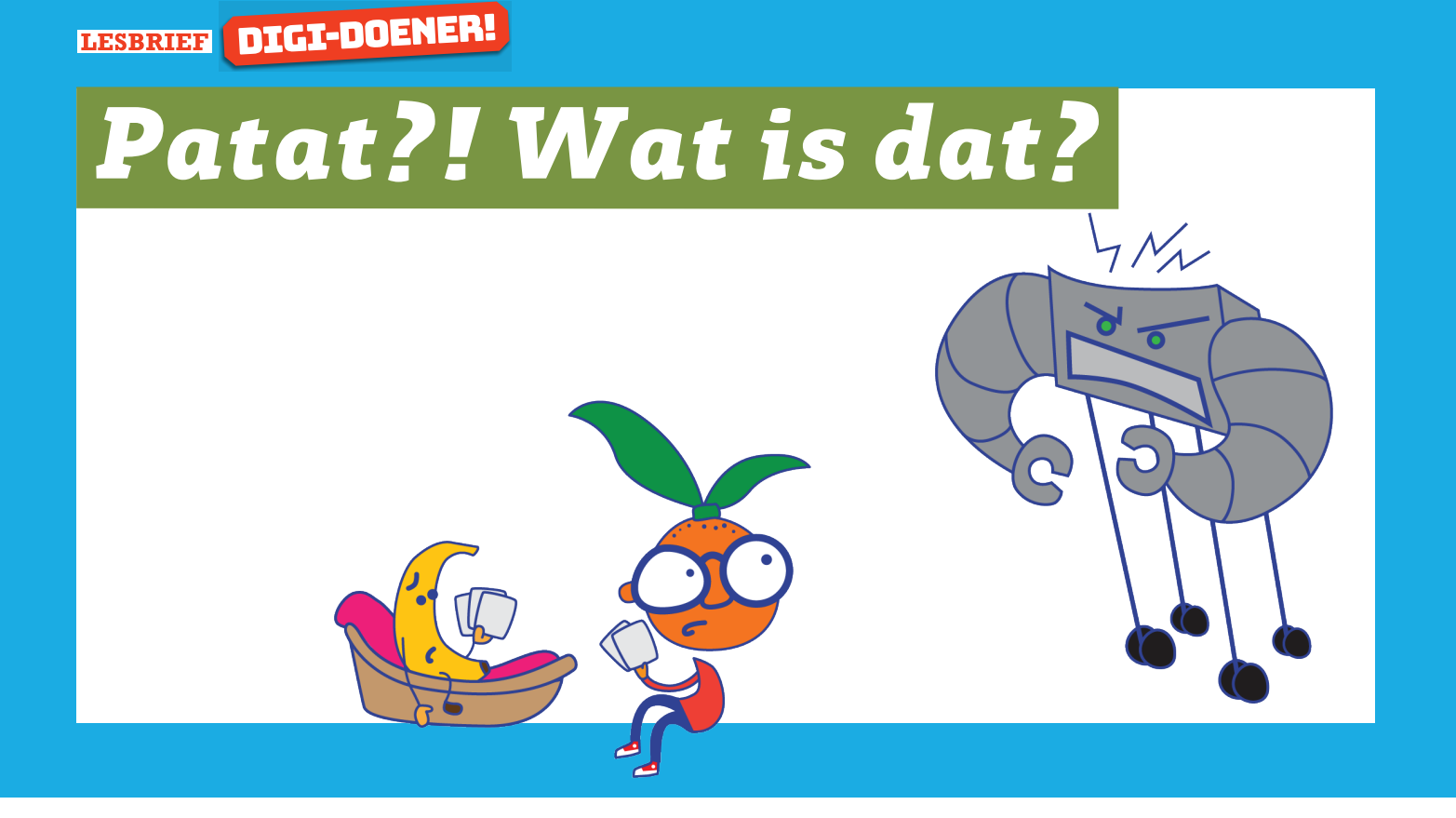

Madagascar, Frozen en Zootropolis zijn bekende animatiefilms. In deze les gaan we zelf een animatiefilm maken. We zijn met een verhaal begonnen, maar we hebben het niet af gemaakt. Dat mag jij doen. En dan maak je er een film van... in Scratch! Hoe cool is dat?

### Wie is wie

Rolf Robot werkt in het distributiecentrum van bool.com, maar baalt daarvan. Hij wil niet langer een sorteer-robot zijn, maar echte dingen meemaken! Lekkere dingen eten, enzo! Hij is slim, maar weet niets van de echte wereld.

Banaan is het echte brein. Heeft altijd overzicht over de situatie, wat die ook is. Weet al jaren te voorkomen dat-ie wordt opgegeten, maar is daar wel heel moe van.

Mandarijn is nieuw bij bool.com. Hij kwam mee met de nieuwe kantinebeheerder en heeft besloten niet opgegeten te worden. Mandarijn denkt niet zoveel na. (saai!) Hij houdt van actie. Snel! Vaak! Veel!

## Hoe het begon...

Banaan en Mandarijn zitten lekker te kaarten in de kantine. Relaxed, het is nog geen pauze. Voorlopig geen kans dat iemand ze komt opeten. Dan stormt er ineens een heel chagrijnige Rolf binnen. Deze schreeuwt: IK! HEB! HONGER! Mandarijn zegt: sh\*t! Banaan zegt: oh nee! Mandarijn stelt voor om patat te halen. Banaan vindt dit een goed idee. Maar Rolf Robot weet niet wat patat is.

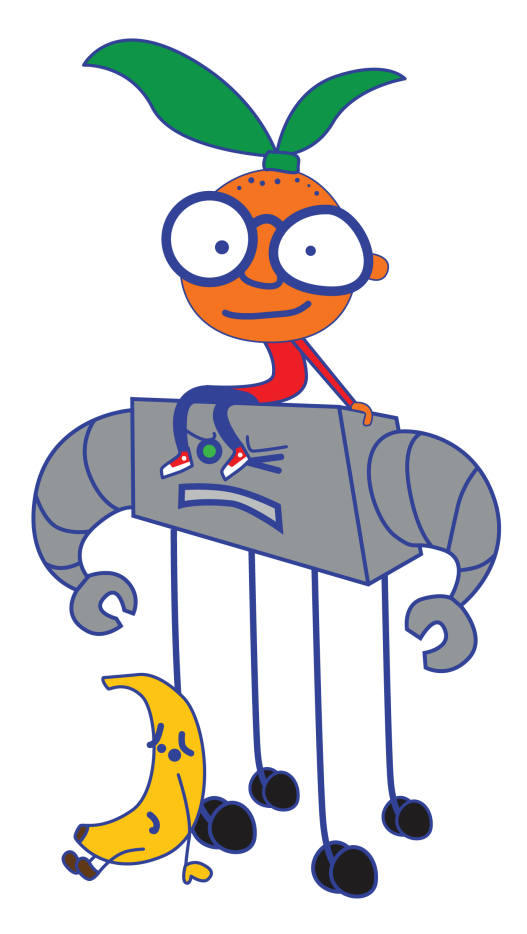

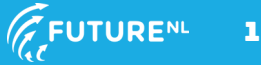

#### STAP 1: bedenk een verhaal

Je weet nu hoe het verhaal begint. Maar hoe gaat het verder? Dat ga jij bedenken! Daarvoor maak je een verhaal (of scenario) met een aantal scenes. Bedenk per scene hoe de hoofdpersonen eruit zien, in Scratch noemen we dat het uiterlijk. We hebben een heleboel tekeningen voor je gemaakt. Hier kun je zelf uit kiezen! Schrijf het verhaal hieronder en omcirkel de uiterlijken die je gaat gebruiken.

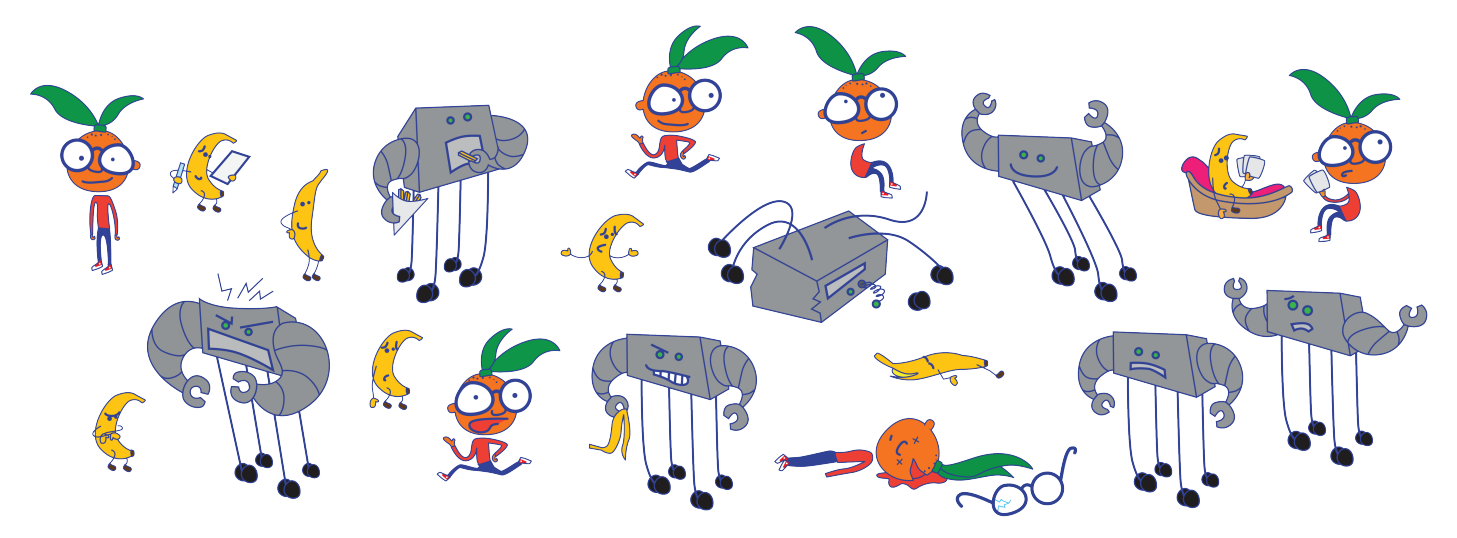

# Scene 1 De hoofdpersonen maken iets mee. Wie zijn de hoofdpersonen? En wat is hun probleem? Banaan en Mandarijn zitten lekker te kaarten in de kantine. Relaxed, het is nog geen pauze. Voorlopig geen kans dat iemand ze komt opeten. Dan stormt er ineens een heel chagrijnige Rolf binnen. Deze schreeuwt: IK! HEB! HONGER!. Mandarijn zegt: sh\*t! Banaan zegt: oh nee! Mandarijn stelt voor om patat te halen. Banaan vindt dit een goed idee. Maar Rolf Robot weet niet wat patat is. Scene 2 De hoofdpersonen maken een plan. Hoe praten ze over het plan? Wat is het plan? Scene 3 De hoofdpersonen voeren nu hun plan uit! Wat gebeurt er? Scene 4 Eind goed al goed! Of toch niet? Hoe loopt het af?

© 2018 Iedereen mag deze les downloaden, delen en uitprinten (alleen niet als je er geld mee wilt verdienen). Doen! Creative Commons licence: CC BY-NC-ND 4.0. Deze les is gemaakt door Astrid Poot en Jenya Krul.

2

## STAP 2: zet het verhaal op een tijdlijn

De eerste 9 seconden staan er al op. Maak gebruik van de ruimte onder de tijdlijn als jouw verhaal langer dan 20 seconden is.

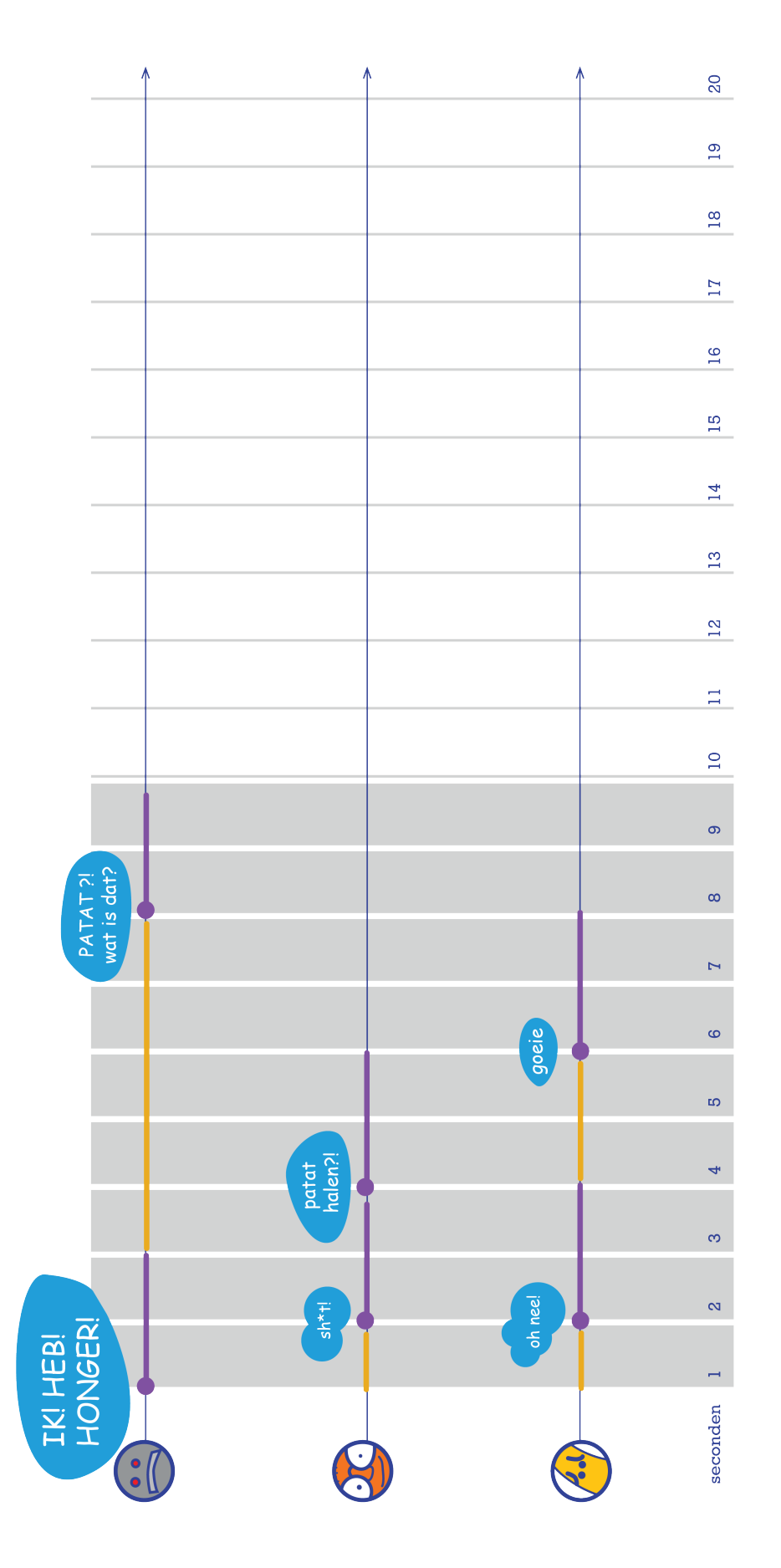

© <sup>2018</sup> Iedereen mag deze les downloaden, delen en uitprinten (alleen niet als je er geld mee wilt verdienen). Doen! Creative Commons licence: CC BY-NC-ND 4.0. Deze les is gemaakt door Astrid Poot en Jenya Krul.

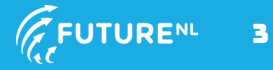

### **STAP 3: SCRATCH!**

Ga naar bit.ly/rolfrobot om je verhaal in Scratch te programmeren.

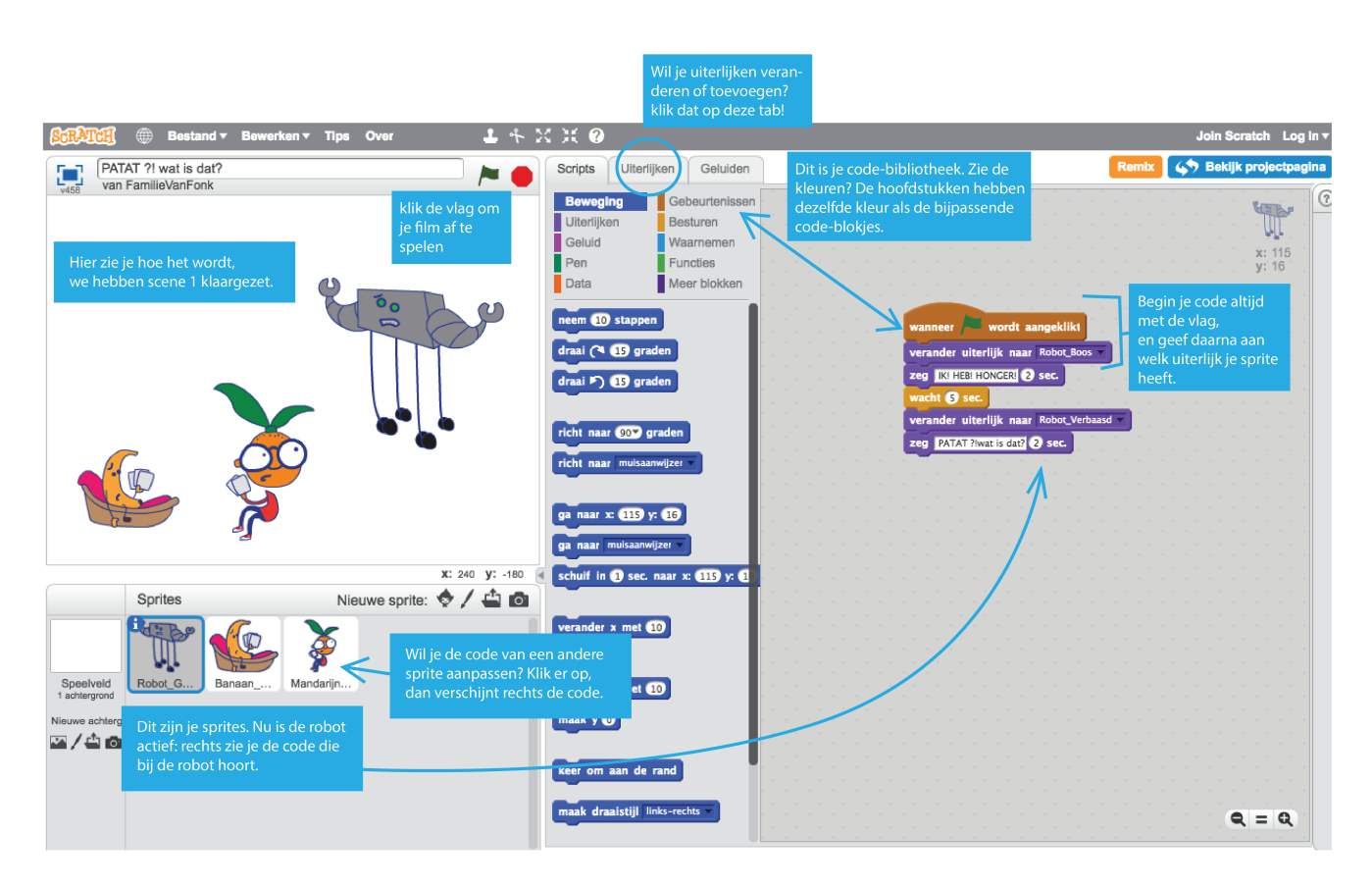

Je had al gezien dat er verschillende uiterlijken waren voor de drie poppetjes. Deze heb je in stap 1 omcirkeld. Als je op het pijltje klikt, kun je het uiterlijk kiezen dat je wilt gebruiken.

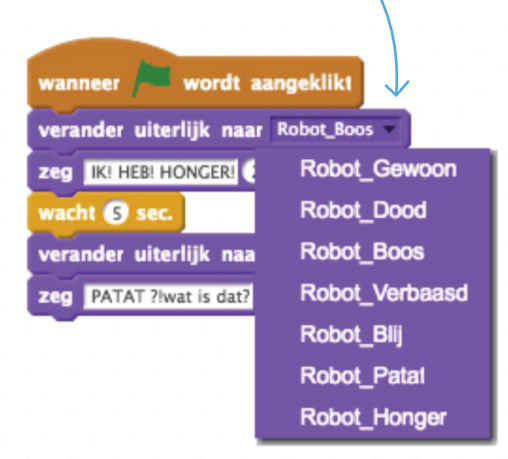

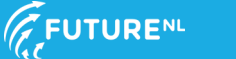